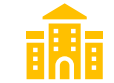

## **111 學年度大學&科技校院「申請入學」第二階段審查資料上傳 重要時程提醒**

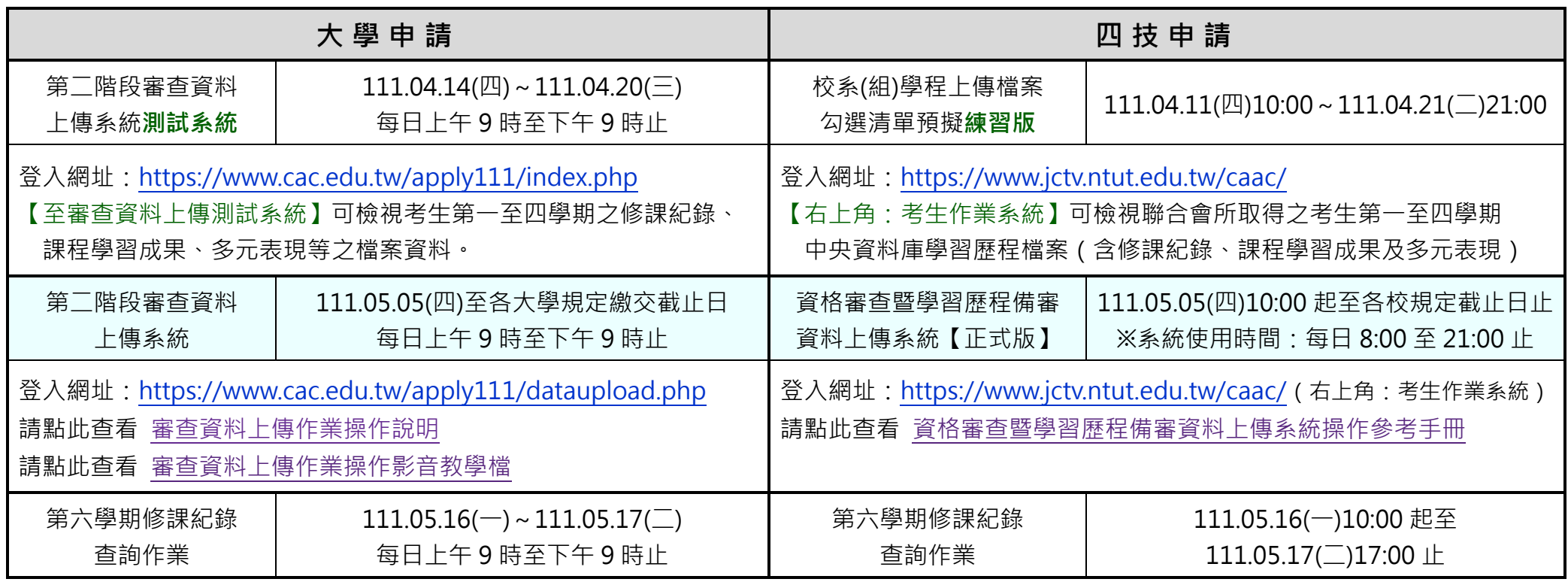

補充說明:

- 一、通過大學申請第一階段篩選結果的同學,如尚未完成「<mark>個人密碼設定</mark>」,請至甄選委員會設定 ( <https://www6.cac.edu.tw/account/index.php> ) · 此密碼為「第二階段審查 資料上傳」、「應屆畢業生查詢第六學期修課紀錄」、「網路登記就讀志願序」、「統一分發結果查詢(含複查申請及查詢)」、「網路聲明放棄入學資格」等系統所需輸入之證號。
- 一、各大學繳交資料截止日如下,系統將於 21:00 進時關閉,為避免網路塞車,請儘早上網完成上傳作業。
	- **05.07** / 東海大學、中國醫藥大學、陽明交通大學、中央大學、東華大學、中信金融管理學院、聯合大學、臺北基督學院。
	- **05.08** / 臺灣師範大學、高雄醫學大學、清華大學、淡江大學、逢甲大學、中山醫學大學、臺南大學、體育大學、大葉大學、義守大學、臺北醫學大學。
	- **05.09** / 成功大學、政治大學、輔仁大學、臺灣海洋大學、高雄師範大學、彰化師範大學、中山大學、臺北藝術大學、臺中教育大學、臺北教育大學、屏東大學、
		- 臺東大學、中正大學、華梵大學、世新大學、臺灣藝術大學、臺南藝術大學、臺北大學、高雄大學、慈濟大學、宜蘭大學。
	- **05.10** / 臺灣大學、中興大學、東吳大學、中原大學、靜宜大學、臺北市立大學、銘傳大學、長榮大學、暨南國際大學、馬偕醫學院、金門大學。
	- **05.11** / 中國文化大學、大同大學、長庚大學、元智大學、中華大學 、實踐大學、南華大學、臺灣體育運動大學、玄奘大學、真理大學、嘉義大學、開南大學、 台灣首府大學、康寧大學、佛光大學、明道大學、亞洲大學。
- 三、校系要求之修課紀錄,應屆畢業生第一至第五學期修課紀錄由高中學習歷程資料庫提供,第六學期修課紀錄則由就讀學校上傳至甄選委員會 ( 05.12~05.13 ) 學生可於 05.16~05.17 逕至大學甄選入學委員會及技專校院招生委員會聯合會查詢。 by CCSH Reqist by CCSH Reqist

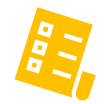